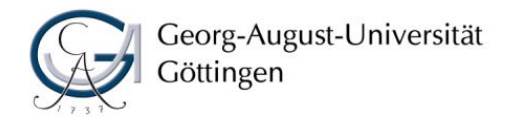

Wirtschaftswissenschaftliche Fakultät Professur für Anwendungssysteme und E-Business Prof. Dr. Matthias Schumann

# Prof. Dr. Matthias Schumann Hinweise zum Anfertigen von Abschluss- und **Seminararbeiten**

Stand: Oktober 2018

# Inhaltsverzeichnis

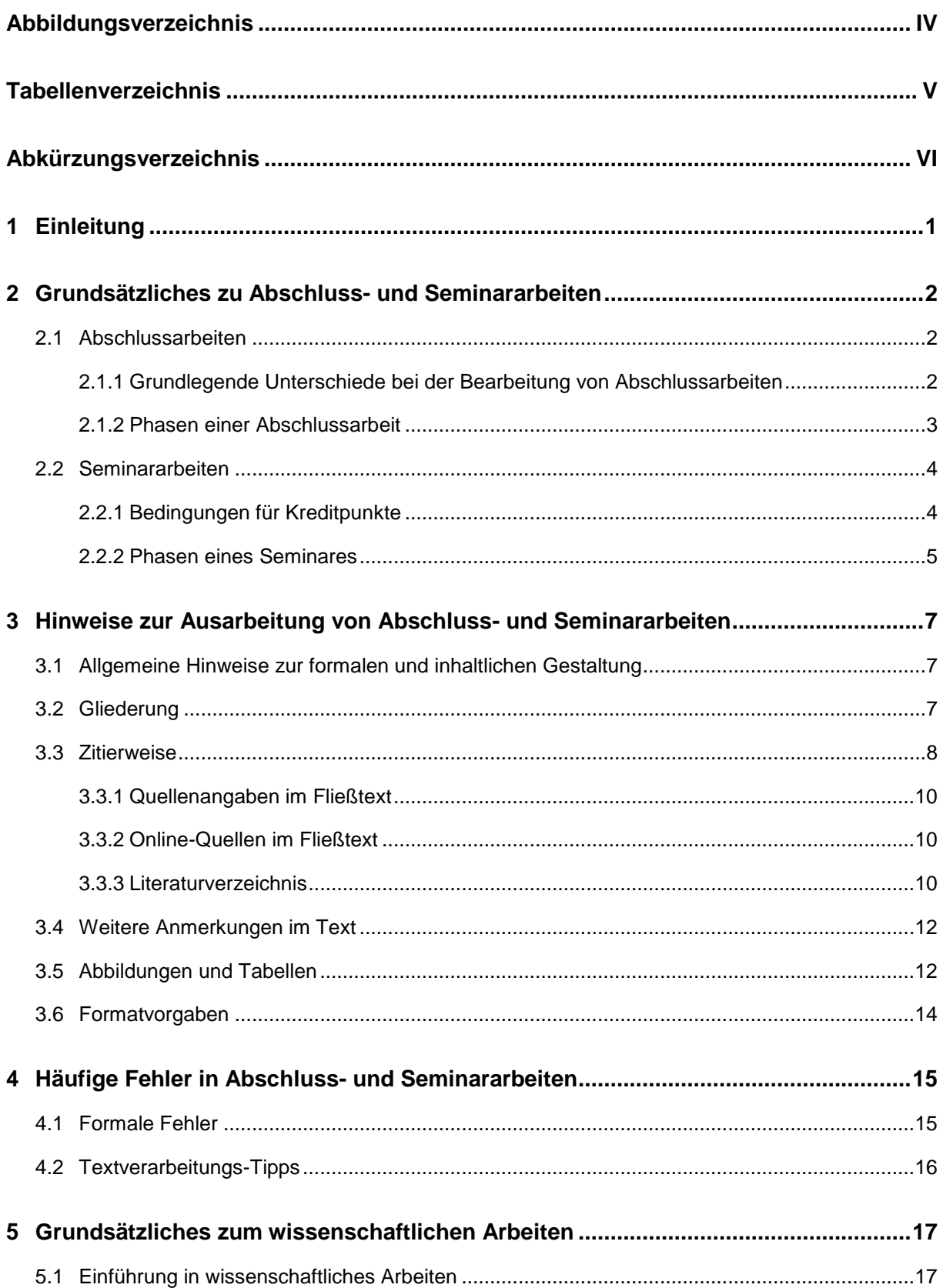

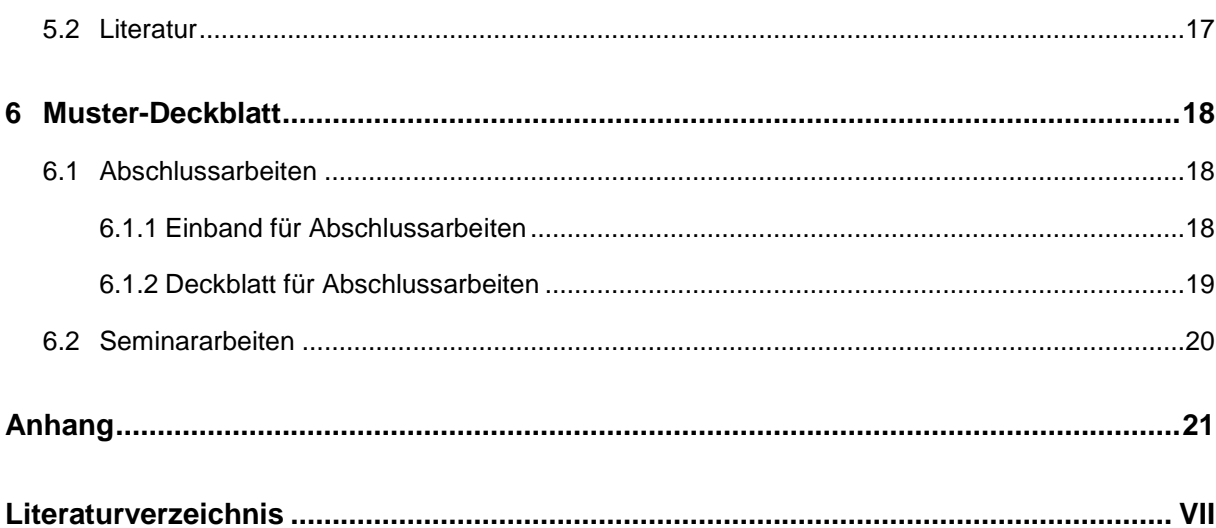

# <span id="page-3-0"></span>**Abbildungsverzeichnis**

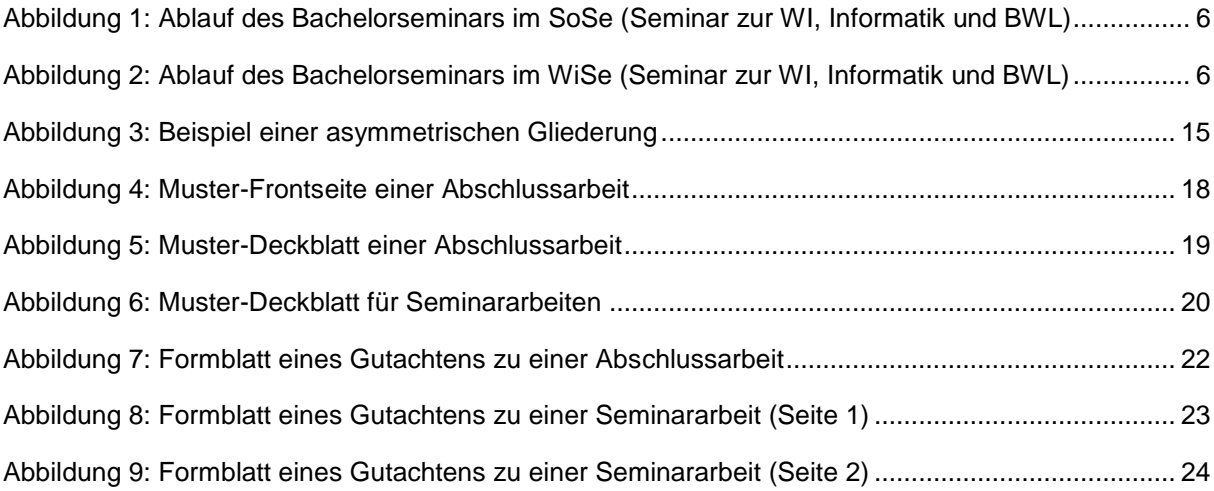

# <span id="page-4-0"></span>**Tabellenverzeichnis**

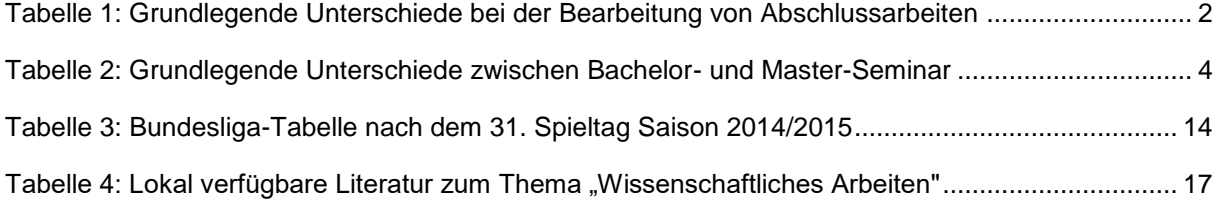

# <span id="page-5-0"></span>**Abkürzungsverzeichnis**

- AS Anwendungssysteme
- BWL Betriebswirtschaftslehre
- I&K Information und Kommunikation

 $\overline{a}$ 

# <span id="page-6-0"></span>**1 Einleitung**

Die nachfolgenden Hinweise sollen Sie beim Anfertigen von wissenschaftlichen Arbeiten an der Professur für Anwendungssysteme und E-Business unterstützen. Neben diesen Hinweisen erfolgt zudem eine intensive Betreuung der Arbeit durch den/die Themensteller/in<sup>1</sup> . Mit diesem sollten Sie sich kontinuierlich über den Arbeitsfortschritt austauschen. Zudem kann der Betreuer Ihnen Tipps zur Erstellung der Gliederung geben oder Textpassagen Ihrer Arbeit Probelesen. Weiterhin kann der Betreuer ebenfalls Hinweise zur Erstellung und Durchführung einer Präsentation geben.

Dieser Leitfaden beginnt mit grundsätzlichen Informationen, bei denen zwischen Abschluss- und Seminararbeiten unterschieden wird. In den folgenden Kapiteln erfolgt keine Unterteilung in Abschluss- und Seminararbeit, da diese Informationen für beide Arten von Arbeiten gelten. Begonnen wird dieser Teil mit formalen Hinweisen zur Ausarbeitung von wissenschaftlichen Arbeiten. Daran anschließend werden häufige Fehler in Arbeiten aufgezeigt. Das darauffolgende Kapitel informiert über eine Blockveranstaltung sowie Literatur zum Thema "wissenschaftliches Arbeiten". Zum Abschluss wird bei den beispielhaften Deckblättern wieder zwischen den beiden Arten von Arbeiten unterschieden. Im Anhang werden nach dem gleichen Schema außerdem beispielhafte Bewertungsbögen angeführt.

<sup>1</sup> Aus Gründen der einfacheren Lesbarkeit wird in dieser Ausarbeitung im Folgenden lediglich die männliche Sprachform verwendet - die weibliche Form ist jedoch ausdrücklich mit eingeschlossen.

# <span id="page-7-0"></span>**2 Grundsätzliches zu Abschluss- und Seminararbeiten**

#### <span id="page-7-1"></span>**2.1 Abschlussarbeiten**

#### <span id="page-7-2"></span>**2.1.1 Grundlegende Unterschiede bei der Bearbeitung von Abschlussarbeiten**

Abschlussarbeiten (Bachelor und Master) unterscheiden sich hinsichtlich Bearbeitungszeit, Umfang, ob ein Zweitprüfer benötigt wird oder nicht und ob die Ergebnisse anschließend in Form einer Präsentation vorgestellt werden müssen. [Tabelle 1](#page-7-3) gibt einen tabellarischen Überblick über Charakteristika dieser Abschlussarbeitsarten.

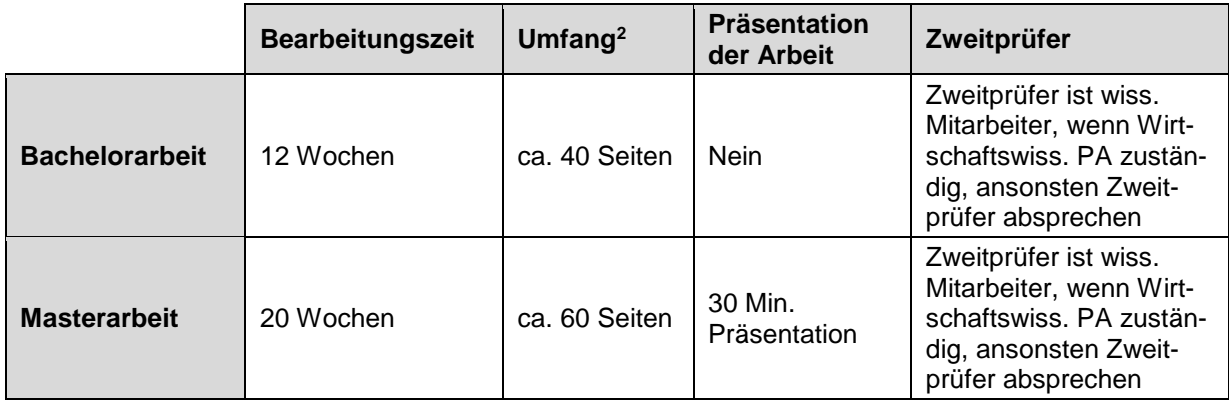

<span id="page-7-3"></span>Tabelle 1: Grundlegende Unterschiede bei der Bearbeitung von Abschlussarbeiten

Neben diesen formalen Aspekten, können verschiedene Arten von Abschlussarbeiten unterschieden werden:

- Theoretische Arbeiten
	- o Literaturarbeiten
	- o Arbeiten zur Modellbildung oder Modellweiterentwicklung
- Praktische Arbeiten

l

- o Empirische Arbeiten inkl. Befragung und Auswertung
- o Arbeiten inkl. (Teil-)Implementierung eines Prototypen
- o Arbeiten mit Praxispartnern

Üblicherweise werden Themen für Praxisarbeiten und Kontakte zu den Praxispartnern vom Lehrstuhl gepflegt. Eigene Themenvorschläge für Praxisarbeitsthemen werden nur in Ausnahmefällen angenommen. Hierzu müsste erstens ein wissenschaftlicher Mitarbeiter das Thema betreuen wollen und zweitens der Lehrstuhlinhaber dem Thema zustimmen.

<sup>2</sup> Der Umfang von Abschlussarbeiten ist nur als grobe Richtgröße zu sehen und bezieht sich auf den reinen Inhalt ohne Verzeichnisse und ggf. Anhänge. Wenn z. B. eine Bachelorarbeit nach 35 Seiten inhaltlich abgeschlossen ist, soll der Umfang nicht unnötig auf 40 Seiten ausgedehnt werden. Eine Masterarbeit kann aufgrund relevanter Inhalte auch mehr als die angegebenen Seiten umfassen. Lässt sich das Thema jedoch auch präzise kürzer abhandeln, so sollten Sie dieses auch tun.

#### <span id="page-8-0"></span>**2.1.2 Phasen einer Abschlussarbeit**

- Wenn Sie eine Abschlussarbeit am Lehrstuhl schreiben möchten, setzen Sie sich frühzeitig mit den Mitarbeitern des Lehrstuhls in Verbindung. Jeder Mitarbeiter ist für bestimmte Themengebiete zuständig (siehe Webseite der Professur [http://www.as.wiwi.uni-goettingen.de/\)](http://www.as.wiwi.uni-goettingen.de/).
- Mindestens zweimal jährlich werden Themenstellungen für Abschlussarbeiten auf den Internetseiten der Professur (siehe oben) veröffentlicht. Studierende können sich beim jeweils angegebenen Betreuer für ein Thema bewerben.
- Um eine Abschlussarbeit am Lehrstuhl schreiben zu können, wird das Formular "Antrag auf Zulassung zur Abschlussarbeit" benötigt, welches vom Prüfungsamt ausgegeben wird und beim Betreuer der Abschlussarbeit abzugeben ist. Bitte bewerben Sie sich vor dem Abholen dieses Formulars für ein Thema.
- Den Ausgabezeitpunkt der Abschlussarbeit können Sie gemeinsam mit Ihrem Betreuer planen. So ist es auch möglich, die vorlesungsfreie Zeit für die Anfertigung einer Abschlussarbeit zu nutzen.
- Nach Erhalt des Themas, Einarbeitung sowie Literatursammlung (per Fernleihe zu beschaffende Literatur frühzeitig bestellen!) sollten Sie Rücksprache mit dem betreuenden Mitarbeiter halten, um zu klären, ob eine Übereinstimmung in der Interpretation bzw. in den Abgrenzungen des Themas besteht.
- Nachdem Sie sich in das Thema eingearbeitet haben, besprechen Sie die Gliederung mit dem Betreuer. Die Gliederung sollte dabei auch Hinweise auf die ungefähren Proportionen der Gliederungspunkte enthalten, so dass falsche Schwerpunkte rechtzeitig erkannt werden können.
- Nach der Besprechung mit dem Betreuer findet eine abschließende Gliederungsbesprechung mit dem Lehrstuhlinhaber statt (ca. ein bis zwei Wochen nach offiziellem Bearbeitungsbeginn).
- Während der Anfertigungsphase der Arbeit halten Sie regelmäßige Rücksprache mit Ihrem Betreuer. Auch die Gliederung kann sich während dieser Zeit ändern, sollte aber nach wie vor der zu Beginn vereinbarten Zielsetzung entsprechen.
- Ca. zwei bis vier Wochen vor Abgabe der Arbeit findet ein weiterer Termin mit dem Lehrstuhlinhaber statt. Thema ist der aktuelle Fortschritt, wichtige Ergebnisse und ggf. aufgetretene Probleme.
- Vor Kontaktaufnahme mit Dritten (z. B. Industriebetrieben, Behörden, anderen Lehrstühlen u. ä.) ist unbedingt der am Lehrstuhl betreuende Mitarbeiter zu konsultieren.
- Während der eigentlichen Bearbeitungsphase ist ein ausreichender Zeitbedarf für die Niederschrift einschließlich Korrektur einzuplanen, d. h. es sollte möglichst frühzeitig mit dem Formulieren des Textes begonnen werden. Es empfiehlt sich auch, bereits geschriebene Abschnitte mit Ihrem Betreuer zu besprechen.
- Zeigt sich während der Bearbeitung, dass wesentliche Teile des Problems aus Zeitgründen nicht vollständig abgearbeitet werden können, weisen Sie bitte den Mitarbeiter rechtzeitig darauf hin.
- Für Master-Studierende gilt: Im Rahmen einer Masterarbeit ist laut Prüfungsordnung eine Präsentation über die erarbeiteten Inhalte zu absolvieren. Rahmenbedingungen dafür sind mit dem zuständigen Betreuer abzuklären.
- Die Abgabe der Arbeit erfolgt in zweifacher Ausfertigung (gebunden) beim Prüfungsamt, das die Arbeit an den Lehrstuhl weiterleitet. Zusätzlich wird die fertige Abschlussarbeit in digitaler Form (PDF) bei dem zuständigen Betreuer abgegeben.
- Die Bekanntgabe der Note erfolgt im Rahmen einer Abschlussbesprechung mit dem Lehrstuhlinhaber und Ihrem Betreuer. In dieser wird Ihnen auch erläutert, aufgrund welcher Kriterien sich Ihre Beurteilung ergibt (vgl. [Abbildung 8](#page-27-0) im Anhang). Danach wird die Note an das Prüfungsamt übermittelt.

#### <span id="page-9-0"></span>**2.2 Seminararbeiten**

Das "Seminar zur Wirtschaftsinformatik, Informatik und BWL" für Bachelor-Studierende sowie das "Seminar zur Wirtschaftsinformatik" für Master-Studierende sollen in erster Linie darin schulen, einen begrenzten stofflichen Gegenstand in einer Hausarbeit darzustellen und in einem Vortrag ansprechend zu präsentieren. Diese Fähigkeit ist für Studierende der Wirtschaftswissenschaften und insbesondere für Wirtschaftsinformatiker besonders wichtig.

Beide Seminare sollen zur Fähigkeit beitragen, auf kritische Fragen "ad hoc" zu antworten und in der Diskussion zu bestehen. Es ist nur im Masterseminar beabsichtigt, selbstständige Forschungsergebnisse (mit Hilfe entsprechender Methoden) zu erarbeiten. Dieses Seminar soll auf die Masterarbeit vorbereiten. Das Bachelorseminar soll durch Themenaufbereitungen eine Schulung für die später anzufertigende Bachelorarbeit sein.

Die grundlegenden Unterschiede zwischen Bachelor- und Master-Seminar sind in [Tabelle 2](#page-9-2) dargestellt.

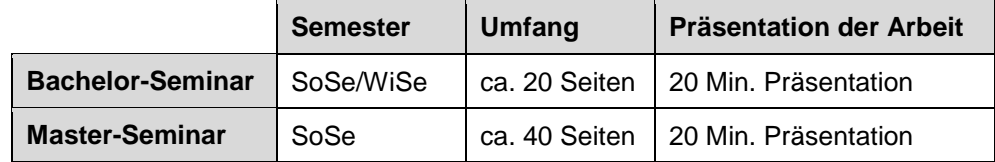

<span id="page-9-2"></span><span id="page-9-1"></span>Tabelle 2: Grundlegende Unterschiede zwischen Bachelor- und Master-Seminar

#### **2.2.1 Bedingungen für Kreditpunkte**

Für den Erhalt von Kreditpunkten müssen folgende **drei Bedingungen** erfüllt werden:

- I. Erfolgreiches und termingerechtes Anfertigen einer Seminararbeit
- II. Vorstellen der Arbeit in einem Vortrag. Die Länge des Vortrags soll 20 Minuten betragen (für Bachelor- und Masterseminar). Nach dem Ende einer Präsentation schließt sich eine Diskussion (ebenfalls ca. 20 Min.) zum Vortragsstil und zum Thema des Vortrags an.
- III. Anwesenheit an **allen** Seminarterminen (zusätzlich verpflichtende Teilnahme am Blockkurs "Einführung in das wissenschaftliche Arbeiten" für Teilnehmer des Bachelor-Seminars)

#### <span id="page-10-0"></span>**2.2.2 Phasen eines Seminares**

- Die Themen für die Seminararbeiten werden auf der Webseite der Professur [\(http://www.as.wiwi.uni-goettingen.de/\)](http://www.as.wiwi.uni-goettingen.de/) veröffentlicht. Bitte die getrennten Seiten für Bachelorund Masterseminare beachten.
- Nachdem die Themen im Internet veröffentlicht wurden, kann der Kandidat bei Interesse den Betreuer der gewünschten Themenstellung kontaktieren. Zusammen mit dem Betreuer wird das zu bearbeitende Themengebiet abgegrenzt.
- Neben der Anmeldung beim Betreuer muss die Anmeldung beim Prüfungsamt erfolgen. Erfolgt diese nicht (Termin ist immer der Homepage zu entnehmen), kann eine Bearbeitung der Hausarbeit nicht erfolgen.
- Besuch der Blockveranstaltung: "Einführung in wissenschaftliches Arbeiten". (für Bachelor-Studierende verpflichtend, für Master-Studierende bei Interesse)
- Nachdem sich der Verfasser in das Thema eingearbeitet und Literatur gesammelt hat, wird die Gliederung mit dem Betreuer abgesprochen. Dies sollte zu Beginn der Bearbeitungsphase geschehen.
- Der Umfang der schriftlichen Ausarbeitung sollte 20 Seiten (im Bachelor-Studium) bzw. 40 Seiten (im Master-Studium) nicht übersteigen. Nicht mitgezählt werden hierbei die Verzeichnisse (Inhalts-, Abbildungs-, Tabellen-, Abkürzungs- und Literaturverzeichnis) sowie ggf. Anhänge. Die Herausforderung ist es, zielgerichtet, systematisch und präzise zu schreiben. Ausschweifende Formulierungen und Inhalte, die für das Ziel einer Arbeit nicht relevant sind, sind zu vermeiden.
- Vor *Kontaktaufnahme mit Dritten* (z. B. Industriebetrieben, Behörden, anderen Lehrstühlen u. ä.) ist unbedingt der am Lehrstuhl betreuende Mitarbeiter zu konsultieren.
- Während der schriftlichen Ausarbeitung der Seminararbeit sollte der Arbeitsfortschritt regelmäßig mit dem Betreuer besprochen werden.
- Die Abgabe der Seminararbeit erfolgt zum auf der Veranstaltungswebseite bekanntgegebenen Termin. Die Abgabe erfolgt in gedruckter und gebundener Form bei dem Betreuer. Ein Abgabeexemplar reicht aus. Zusätzlich wird die Hausarbeit als PDF-Dokument an den Betreuer abgeben.
- Vor der Präsentation (Pflichttermine an mehreren Tagen) werden zusammen mit dem Betreuer Schwerpunkte besprochen und eventuell Eingrenzungen vorgenommen. Die Präsentation ist vor den Vortragsterminen mit dem Betreuer abzustimmen.

Der Ablauf des Bachelorseminars ist nochmals grafisch in [Abbildung 1](#page-11-0) und [Abbildung 2,](#page-11-1) differenziert nach SoSe und WiSe, dargestellt. Die Veröffentlichung der Masterseminararbeitsthemen erfolgt im Dezember jeden Jahres auf der Website der Professur.

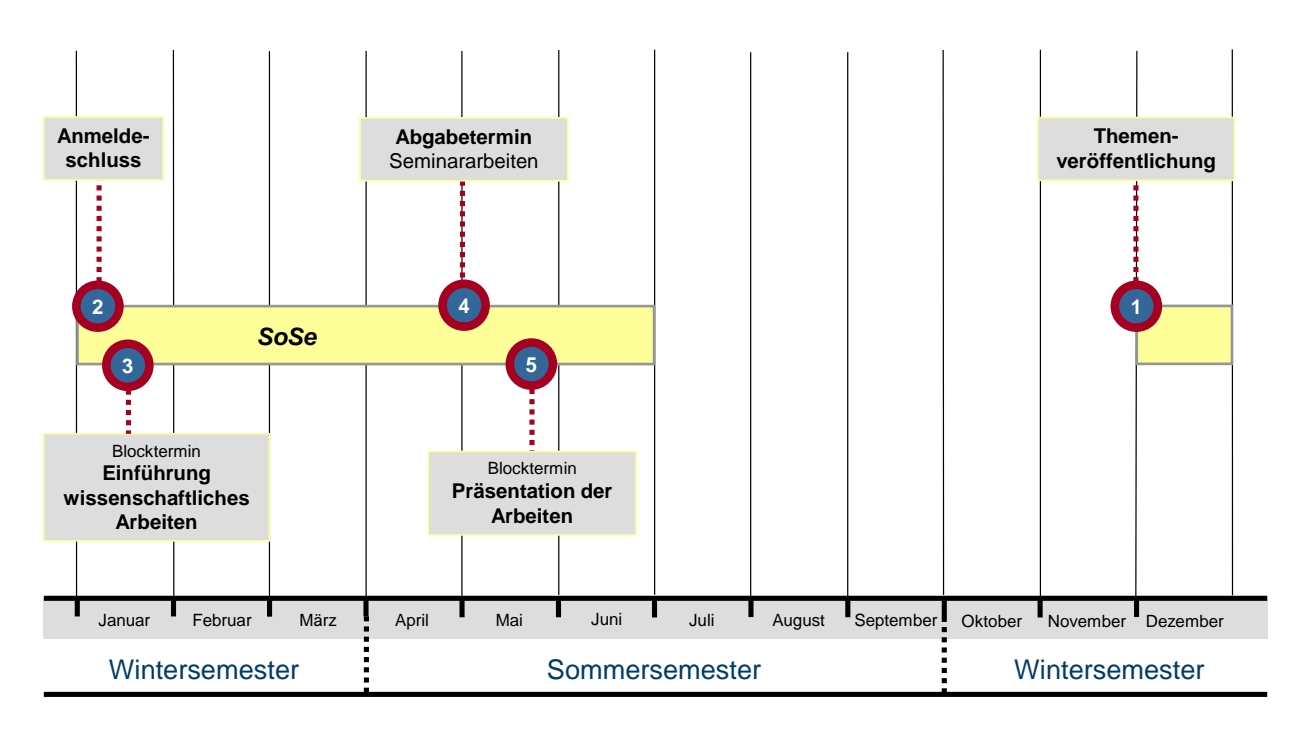

<span id="page-11-0"></span>Abbildung 1: Ablauf des Bachelorseminars im SoSe (Seminar zur WI, Informatik und BWL)

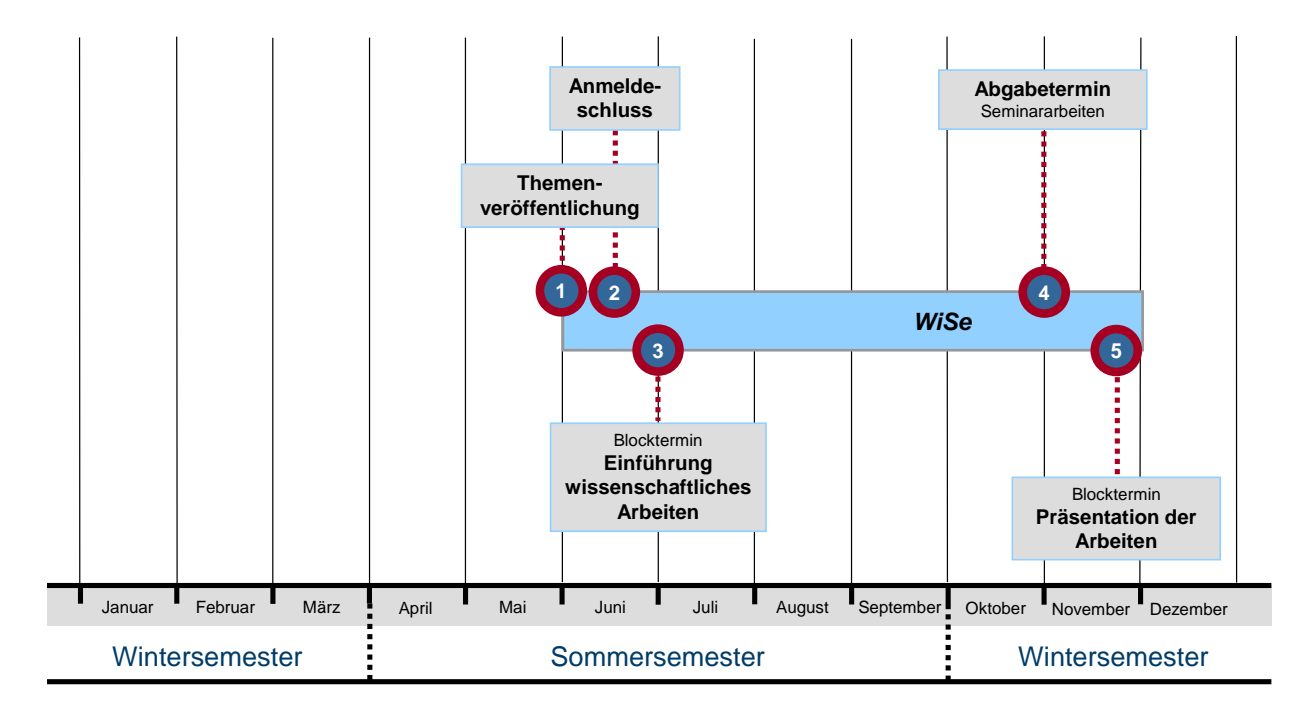

<span id="page-11-1"></span>Abbildung 2: Ablauf des Bachelorseminars im WiSe (Seminar zur WI, Informatik und BWL)

# <span id="page-12-0"></span>**3 Hinweise zur Ausarbeitung von Abschluss- und Seminararbeiten**

<span id="page-12-1"></span>In diesem Kapitel werden Hinweise und Tipps für Abschluss- und Seminararbeiten gegeben. Die Inhalte gelten für beide Arten von Arbeiten. Bei Ausnahmen wird explizit darauf hingewiesen.

#### **3.1 Allgemeine Hinweise zur formalen und inhaltlichen Gestaltung**

Für die *inhaltliche und formale Gestaltung* der schriftlichen Ausarbeitung gelten die nachfolgenden Hinweise:

- Der Verfasser soll möglichst schnell zum Thema kommen und daher auf lange Betrachtungen allgemeiner Art verzichten. Beispielsweise ist es nicht sinnvoll, in einer Arbeit über ein spezielles Problem der Datenverarbeitung im Materialwesen des Industriebetriebs, langatmige Einleitungen über den allgemeinen Einsatz der Datenverarbeitung im industriellen Bereich zu schreiben.
- Der Bearbeiter soll sich als Leser einen Fachmann und nicht einen Laien vorstellen. Dieser Fachmann verfügt über die allgemeinen Kenntnisse des Problems und ist insbesondere an einer Darstellung der wesentlichen Themeninhalte interessiert. Definitionen sollten daher nicht für sämtliche Begriffe, sondern nur für die in der Arbeit im Mittelpunkt stehenden Betrachtungsgegenstände gegeben werden. Zum Beispiel ist bei einer Arbeit, bei der es um HR-Software geht, eine allgemeine Definition von Anwendungssystemen überflüssig.
- Eine kompakte Darstellung und gute Veranschaulichung sind mit Schemaskizzen, Tabellen sowie Aufzählungen (insbesondere für Vor- und Nachteile) zu erreichen.
- Im Text dürfen keine Gemeinplätze erscheinen ("Im Zeichen des zunehmenden Wettbewerbs wird Rationalisierung immer wichtiger." oder "Ein Unternehmer, der erfolgreich bleiben will, muss mit möglichst niedrigen Kosten arbeiten.").
- Für Abschluss- und Seminararbeiten an der Professur für Anwendungssysteme und E-Business gelten die neuen deutschen Rechtschreibregeln als verbindliche Formalvoraussetzung.

#### <span id="page-12-2"></span>**3.2 Gliederung**

Die *Gliederung des Textes* soll möglichst sachlich begründet und gut strukturiert werden. Eine neue Gliederungsebene wird erst dann eingefügt, wenn sie aus mindestens zwei Gliederungspunkten besteht. Zu beachten ist weiterhin, das innerhalb der Arbeit eine einheitliche Gliederungsebene gewählt wird, d. h. durchgehend zweite oder dritte Gliederungsebene. Die Unterteilung des Hauptteils der Arbeit sollte der methodischen Vorgehensweise folgen. Ferner sollten die Unterüberschriften inhaltlich und formal zur Oberüberschrift passen, dürfen jedoch nie gleich sein. Die Themenstellung der Arbeit darf nicht vollständig in einem Gliederungspunkt wiederkehren.

Die Gliederung sollte *numerisch* sein. Zwischen jeder Zahl erscheint jeweils ein Punkt. Nach der letzten Ziffer folgt kein Punkt. Beispiel: 3.2.1

Werden in einem Kapitel mehrere voneinander abgrenzbare Aspekte behandelt, so ist eine Strukturierung mit Absätzen vorzunehmen.

Im Inhaltsverzeichnis sind mit Seitenangabe anzuführen:

- Abbildungsverzeichnis und evtl. Tabellenverzeichnis
- Abkürzungsverzeichnis
- Gliederung des Textes
- ggf. Anlage(n)
- Literaturverzeichnis

Die *Nummerierung der Verzeichnisseiten* vor dem eigentlichen Text sowie des *Literaturverzeichnisses* erfolgt mit fortlaufend römischen Zahlen. Die Nummerierung beginnt bei ("I") auf dem Deckblatt. (Wich*tig:* Auf der fertigen Seminararbeit wird die Seitenzahl auf dem Deckblatt nicht gedruckt. Treffen Sie also in Ihrem Textverarbeitungsprogramm geeignete Einstellungen.). Die Seiten des Textteils und des Anhangs werden arabisch, beginnend bei "1", nummeriert.

#### <span id="page-13-0"></span>**3.3 Zitierweise**

Zitate bzw. übernommene Fremdgedanken im Text sollten mit Hilfe der Kurzzitierweise kenntlich gemacht werden. Es ist darauf zu achten, dass die Zitierform in der gesamten Arbeit **einheitlich** ist. Bei Verwendung der Kurzzitierweise soll die Kennzeichnung der Quelle im Text in folgender Form erfolgen:

- Angabe des ausgeschriebenen Familiennamens des Autors gefolgt von der vierstelligen Jahreszahl des Erscheinungsjahres. *Beispiel:* "Hoeneß, U.: Stimmungsdiskussionen auf Jahreshauptversammlungen, München 2007." erscheint im Text als (Hoeneß 2007, S. 2).
- Direkte Zitate sind in Anführungszeichen zu setzen. Die Quellenangabe erfolgt direkt nach dem abschließenden Anführungszeichen. Indirekte Zitate (Wiedergabe fremder Gedankengänge in eigenen Worten) sind in der Quellenangabe mit einem vorangestellten "vgl." zu kennzeichnen. *Beispiele:*

Zitiert wird das Werk "Möller, A.: Zur Geografie Südeuropas – Einsichten eines Insiders, Dortmund 1992.":

o *Direktes Zitat:* "Mailand oder Madrid, Hauptsache Italien." (Möller 1992, S. 123).

- o *Indirektes Zitat:* Kurz vor seinem Wechsel von Borussia Dortmund zu Juventus Turin 1992 leistete sich der wechselwillige Dortmunder Profi eine der bekanntesten Stilblüten des Fußballs (vgl. Möller 1992, S. 123).
- Zur Unterscheidung mehrerer gleicher Kurzbezeichnungen muss ein Kleinbuchstabe angehängt werden (vgl. Hoeneß 2007a oder vgl. Hoeneß 2007b).
- Bei zwei Autoren werden diese mit einem "/" getrennt. Alternativ kann auch ein ; oder & benutzt werden. Wichtig ist, dass die Zitierweise im gesamten Dokument einheitlich ist.

*Beispiel:* "Allofs, K.; Schaaf, T.: Spielbeeinflussung durch Papierkugeln – Eine Fallstudie. In: Angewandte Fußballtheorie 22 (2009) 2, S. 357 - 370. erscheint als (vgl. Allofs/Schaaf 2009, S. 42).

Bei mehr als zwei Autoren (bzw. Herausgebern) wird nur der Erste mit dem Zusatz "et al." genannt.

*Beispiel:* "Magath, F.; Meier, H.; Geyer, E.; Neururer, P.: Fordernde Trainingseinheiten mit Medizinbällen – Praktische Beispiele, Gelsenkirchen 2009." erscheint als (vgl. Magath et al. 2009, S. 42).

- Beim Zitieren einer Seite (oder eines Satzes, Abschnitts) ist die genaue Seitenangabe notwendig: S. 215. Bei zwei Seiten: S. 215 f. (f = folgende) oder S. 215-216. Bei mehreren Seiten: S. 317 ff. (fortfolgende) oder S. 317-324 bei Verwendung der Kurzzitierweise.
- Wird eine Passage (mehr als ein Satz) von einem Autor zitiert, so ist dies mit einem einleitenden Satz kenntlich zu machen. Zu beachten bei einem solchen Zitat ist jedoch, dass dieses nur bis zum Ende des Absatzes gilt.

*Beispiel:* Im Folgenden wird die Unterteilung der Kommunikationsarten nach LEE ET AL.: (2004, S. 35 f.) dargestellt. Hierbei ist zwischen kontinuierlicher Kommunikation und dem Store-and-Forward-Verfahren zu unterscheiden.

 Bei einer Nennung von Autoren im Satz, muss der Autorenname durch eine Formatierung als "Kapitälchen" als solcher gekennzeichnet werden.

*Beispiel:* MAGATH ET AL. (2009, S. 666) plädieren dafür, dass jeder Trainer seinen Spielern das Trinken während des Trainings verbieten darf.

- Fehlen Angaben über Autor, Verfasser, Ort oder Jahrgang, werden die entsprechenden Stellen im Zitat mit o. A., o. V., o. O. oder o. Jg. gefüllt.
- Fehlt eine Seitenangabe, so kann diese weggelassen werden (nicht o. S.).

#### <span id="page-15-0"></span>**3.3.1 Quellenangaben im Fließtext**

- Zitat eines Textabschnittes aus dem folgenden Buch: "Meier, K.: Die Praxis des Zitierens, München 1911."  $\rightarrow$  (vgl. Meier 1911, S. 210 ff.)
- Zusätzlich wird das folgende Buch zitiert: "Meier, H.: Ich und mein Zitat, Göttingen 1911."  $\rightarrow$  (vgl. Meier 1911a, S. 210 ff.) und (vgl. Meier 1911b, S. 20 ff.).
- Bei mehreren Autoren: "Wontorra, J.; Lattek, U.: Einführung in das Phrasendreschen, Freising 2009."  $\rightarrow$  (vgl. Wontorra/Lattek 2009, S. 43)
- Zu einer Textstelle sollen mehrere Werke genannt werden: "Beckenbauer, F.: Mein Leben als Ball, München 1972." und "Klinsmann, J.: Mein Freund Lothar, Berlin 1997."  $\rightarrow$ (vgl. Beckenbauer 1972, S. 4; Klinsmann 1997, S. 109 ff.)<sup>3</sup>
- Zitat eines Aufsatzes von Allofs und Schaaf in einer Zeitschrift  $\rightarrow$  (vgl. Allofs/Schaaf 2009, S. 357 ff.)

#### <span id="page-15-1"></span>**3.3.2 Online-Quellen im Fließtext**

Online-Quellen, die einen Autor haben, werden ebenfalls mit einer sechs- bis siebenstelligen Kurzbezeichnung versehen. Die Jahresangabe bei einer Online-Quelle bezieht sich in der Regel auf das Jahr des Abrufes der Quelle. Wenn das Entstehungsdatum der Online-Quelle vorhanden ist, kann auch dieses alternativ angegeben werden.

• Der Artikel "Einer wie ich" von Franz Beckenbauer im WWW-Angebot des FC Bayern München soll zitiert werden. Der Abruf erfolgt im Jahr 1998. → Angabe im Text z. B. (vgl. Beckenbauer 1998)

Wenn kein Autor für die Online-Quelle vorhanden ist, so wird für die Quelle eine passende Bezeichnung ausgewählt.

 Bei einem Artikel aus dem WWW-Angebot des FC Bayern München, bei dem der Autor nicht bekannt ist kann beispielsweise folgendermaßen bei einem Abruf im Jahr 1998 zitiert werden.  $\rightarrow$  (vgl. FC Bayern 1998)

#### <span id="page-15-2"></span>**3.3.3 Literaturverzeichnis**

 $\overline{a}$ 

Im Literaturverzeichnis wird zunächst der Kurzbeleg ohne Seitenzahl und anschließend der Vollbeleg angegeben:

<sup>3</sup> Die Reihenfolge der Quellenangaben sollte sich dabei an der Relevanz der Quellen orientieren.

- bei **Büchern mit einem Autor:** (Name Jahr): Name, Vorname: Titel, Auflage, Ort Jahr.  $\rightarrow$  (Meier 1911): Meier, K.: Die Praxis des Zitierens, München 1911.
- bei **Büchern mit zwei Autoren:** (Name/Name Jahr): Name Autor 1, Vorname Autor 1; Name Autor 2, Vorname Autor 2: Titel, Auflage, Ort Jahr. → (Wontorra/Lattek 2009): Wontorra, J.; Lattek, U.: Einführung in das Phrasendreschen, Freising 2009.
- bei **Büchern mit mehr als zwei Autoren:** (Name et al. Jahr): Name Autor 1, Vorname Autor 1; Name Autor 2, Vorname Autor 2; Name Autor 3, Vorname Autor 3; ... : Titel, Auflage, Ort Jahr.  $\rightarrow$  (Lee et al. 2004): Lee, V., Schneider, H., Schell, R.: Mobile Applications – Architecture, Design, and Development, Upper Saddle River 2004.
- Zitat eines Beitrages von Müller in einer **Sammelveröffentlichung** von Beckenbauer: (Name Jahr): Name, Vorname: Titel. In: Name, Vorname (Hrsg.): Titel, Ort Jahr, Seiten des gesamten Artikels.

→ (Müller 1975): Müller, G.: Spieltheoretische Aspekte des Elfmeterschießens. In: Beckenbauer, F. (Hrsg.): Einer wie ich, 29. vollständig überarbeitete Auflage, München 1975, S. 24 - 36.

- bei **Büchern mit mehreren Verlagsorten:** (Name Jahr): Name Autor 1, Vorname Autor 1; Name Autor 2, Vorname Autor 2; ... : Titel, Auflage, Ort [u. a.] Jahr. → (Wontorra/Lattek 2009): Wontorra, J.; Lattek, U.: Einführung in das Phrasendreschen, Freising [u. a.] 2009.
- Zitat eines Aufsatzes in einer **Zeitschrift**:

(Name Jahr): Name, Vorname: Titel. In: Zeitschrift Jahrgang (Jahr) Heftnummer, Seiten des ges. Abschnitts.

 $\rightarrow$  (Allofs/Schaaf 2009): Allofs, K.; Schaaf, T.: Spielbeeinflussung durch Papierkugeln – Eine Fallstudie. In: Angewandte Fußballtheorie 22 (2009) 2, S. 357 - 370.

Zitat einer **Online-Quelle:**

(Name Jahr): Name, Vorname (eventuell Hrsg.): Titel. URL (incl. Übertragungsprotokoll ohne Zusatz "URL"), Erscheinungsdatum (falls bekannt JJJJ-MM-TT), Abruf am Abrufdatum (JJJJ-MM-TT). Besondere Hinweise (wenn notwendig).

Der Artikel "Einer wie ich" von Franz Beckenbauer im WWW-Angebot des 1. FC Bayern München soll zitiert werden. Der Abruf erfolgt am 24.12.1998, der Beitrag wurde am 01.07.1998 verfasst:

 $\rightarrow$  (Beckenbauer 1998): Beckenbauer, F.: Einer wie ich. http://www.bayernmuenchen.de/oldies/mirsans.pdf, 1998-07-01, Abruf am 1998-12-24. (Zugriff nur für Vereinsmitglieder).

# Zitat eines **Konferenzbeitrags**:

(Name Jahr): Name, Vorname: Titel. In: Konferenztitel. Ort Jahr, Seiten des ges. Abschnitts. (Niklas/Strohmann 2011): Niklas, S. J. B.; Strohmann, S.: Exploring the Impact of Usefulness and Enjoyment on Mobile Service Acceptance: A Comparative Study. In: HICSS 2011 Proceedings. Manoa 2011, S. 1530 - 1605.

<span id="page-17-0"></span>Das Literaturverzeichnis wird alphabetisch nach den Kurzbezeichnungen geordnet. Im Literaturverzeichnis dieses Leitfadens finden Sie weitere Beispiele.

#### **3.4 Weitere Anmerkungen im Text**

Es bietet sich an andere Sachverhalte, die nicht zwingend zum Verständnis des Textes erforderlich sind, in Fußnoten darzustellen. Beispiele hierfür sind:

- Klarstellen einzelner Begriffe, kontextbezogene Abgrenzung und Definition: z. B. im Text: "...die Sicherheit<sup>4</sup> moderner Informationssysteme...".
- Kurze Beispiele und Zahlenangaben: z. B. im Text: "...die beliebtesten Fächerkombinationen<sup>1)</sup> im Studiengang Wirtschaftsinformatik..." in der Fußnote: <sup>1)</sup> Die beliebteste Fächerkombination ist nach einer Umfrage unter 2.000 Studenten Wirtschaftsinformatik mit Statistik und Unternehmensforschung.
- Weiterführende Literaturhinweise: z. B. im Text: "...nach der Ansicht von Beckenbauer<sup>1)</sup> (1972, S. 4 ff.) war eine Meisterschaft..." in der Fußnote: 1) Diese Auffassung wurde ursprünglich von Müller (1968, S. 2) vertreten.
- Weitergehende Erläuterungen, mathematische Beweise etc.: z. B. im Text: "...die Gleichung kann mit der p-q-Formel<sup>1)</sup> gelöst werden..." in der Fußnote: <sup>1)</sup> Die p-q-Formel stellt ein allgemeingültiges Verfahren zur Bestimmung der Nullstellen von Polynomen zweiter Ordnung dar.

#### <span id="page-17-1"></span>**3.5 Abbildungen und Tabellen**

Abbildungen und Tabellen tragen zur Veranschaulichung der dargestellten Sachverhalte dar. Insbesondere bei kopierten Abbildungen sollte auf die Qualität geachtet werden. Ist diese nicht gegeben, sollten die Abbildungen nachgebaut werden. Werden Abbildungen und Tabellen eingefügt, so sollten diese fließend in den Text integriert und geeignet platziert werden. Sollte sich eine Tabelle über mehrere Seiten erstrecken, sollten die Spaltenbeschriftungen wiederholt werden. Weiterhin ist im Text unbedingt auf sie einzugehen. Hierzu gehört neben dem Nennen der Abbildung oder Tabelle im Text, bspw. (vgl. [Abbildung 3](#page-18-0) & [Tabelle 3\)](#page-19-1), insbesondere die Beschreibung der in der Abbildung oder Tabelle dargestellten Inhalte. Ohne eine solche Erläuterung ist eine Abbildung oder Tabelle nicht verständlich.

Die Beschriftung soll **aussagekräftig** sein und in der folgenden Form (unter einer Abbildung bzw. einer Tabelle) erfolgen:

l

<sup>&</sup>lt;sup>4</sup> Sicherheit wird hier im Sinn von "security" verwendet.

- Abbildung laufende Nummer: Titel der Abbildung bzw.
- Tabelle laufende Nummer: Titel der Tabelle

Werden in Abbildungen oder Tabellen erklärungsbedürftige Symbole oder Abkürzungen verwendet, ist eine Legende anzufügen, die diese Sachverhalte klärt. Des Weiteren ist es erlaubt, in Abbildungen und Tabellen eine kleinere Schriftart zu verwenden, so lange diese noch gut lesbar bleibt. Außerdem muss als Absatzformat kein Blocksatz verwendet werden.

Abbildungen und Tabellen im Anhang sind ebenfalls zu beschriften.

Ergänzungen, wie "Eigene Darstellung" an Abbildungen oder Tabellen sind überflüssig. Besitzt eine Abbildung oder Tabelle keine Quellenangabe/n, so wird damit deutlich gemacht, dass es sich um eine eigene Darstellung handelt.

Quellenangaben zu Abbildungen/Tabellen sollten generell nicht zur Abbildungs- bzw. Tabellenbeschriftung zählen, da diese auch nicht in das Abbildungs- bzw. Tabellenverzeichnis gehören. Sie können wie in den folgenden Beispielen entweder als Fußnote angemerkt werden oder unter dem Bild in kleiner Schrift stehen.

*Beispiel 1:*

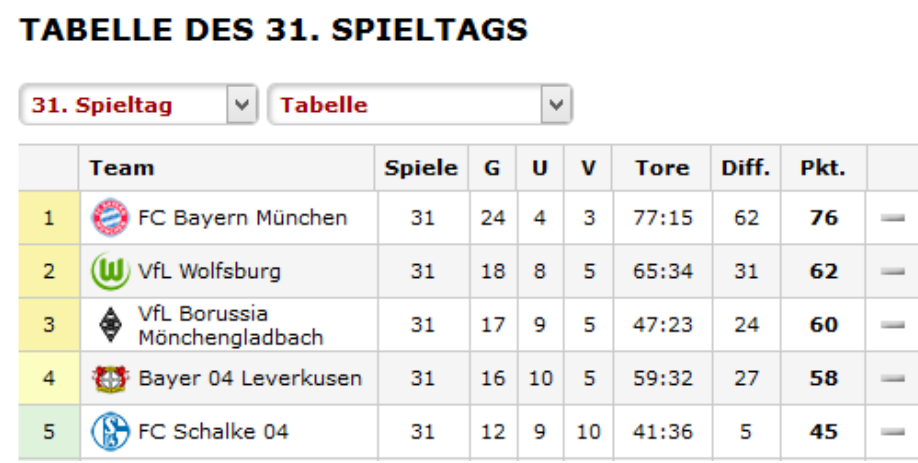

<span id="page-18-0"></span>Abbildung 3: Bundesliga-Tabelle nach dem 31. Spieltag Saison 2014/2015

Quelle: Spiegel 2015

#### *Beispiel 2:*

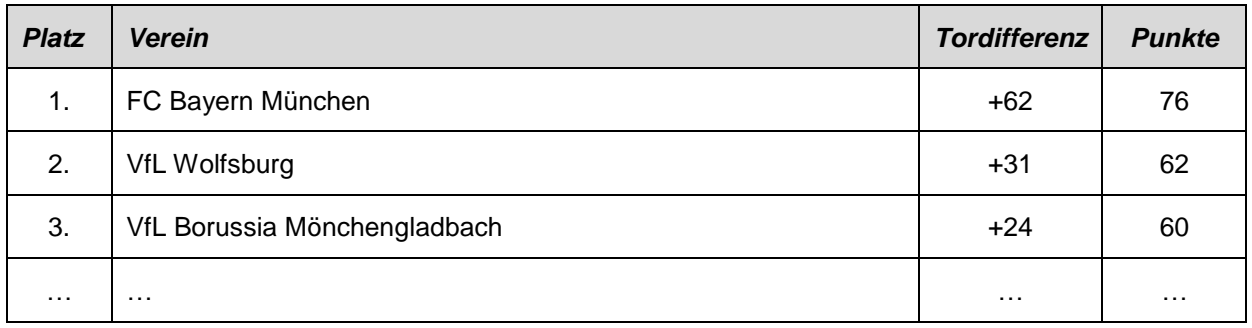

<span id="page-19-1"></span>Tabelle 3: Bundesliga-Tabelle nach dem 31. Spieltag Saison 2014/2015 5

<span id="page-19-0"></span>Abbildungen und Tabellen werden in gesonderten Verzeichnissen zusammengefasst. Diese werden nach dem Inhaltsverzeichnis eingefügt (siehe Abschnitt 3.2).

## **3.6 Formatvorgaben**

Folgende Formatvorgaben sind in Ihren wissenschaftlichen Ausarbeitungen zu verwenden:

- Seitenränder: Oben und rechts: 2,5 cm; Links: 3,5 cm; Unten: 2 cm
- Schriftgröße: 12pt
- Zeilenabstand: 1,5 Zeilen
- Schriftart: Arial, Times New Roman oder Calibri
- Textausrichtung: Blocksatz (Ausnahme: in Tabellen und Abbildungen)
- Überschriften sind stilistisch hervorzuheben (fettgedruckt, größere Schriftart usw.)
	- o Hauptkapitel beginnen immer auf einer neuen Seite
	- o Ansonsten sind Seiten auszufüllen (weiße Leerflächen sind zu vermeiden)
- Kopf- und Fußzeilen sollten nicht überfrachtet werden. Mindestens sind dort die Seitenzahlen aufzunehmen.
- Fußnoten:
	- o Schriftgröße: 10pt
	- o Zeilenabstand: 1,5 Zeilen
	- o Textausrichtung: Blocksatz

l

<sup>5</sup> Vgl. Spiegel 2015.

# <span id="page-20-0"></span>**4 Häufige Fehler in Abschluss- und Seminararbeiten**

## <span id="page-20-1"></span>**4.1 Formale Fehler**

In der Folge werden Fehler dargestellt, die häufig in Abschluss- und Seminararbeiten zu finden sind. Es wird darum gebeten, dass die Arbeit vor der Reinschrift auf diese Fehler hin besonders intensiv überprüft wird:

Asymmetrische Gliederung wie in [Abbildung 4:](#page-20-2)

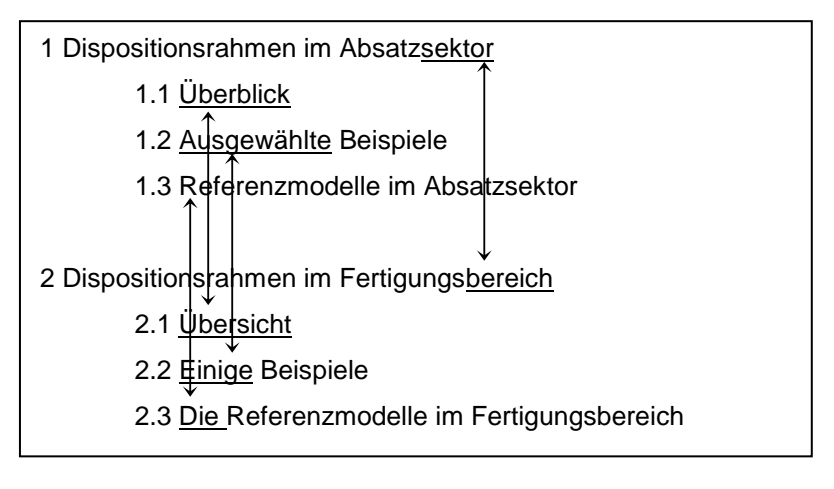

Abbildung 4: Beispiel einer asymmetrischen Gliederung

- <span id="page-20-2"></span> Einleitung zu langatmig, beginnt mit Gemeinplätzen: "Im Wege des immer stärkeren Wettbewerbs wird Rationalisierung stets wichtiger."
- Literaturangaben nicht einheitlich:
	- (Schumann 1991): Schumann, Matthias: Betriebliche Nutzeffekte und Strategiebeiträge der großintegrierten Informationsverarbeitung, Berlin u. a. 1991, S. 245 ff.
	- o (Mertens 1982): Mertens, P.: Simulation, Stuttgart 1982, S. 22 ff.
	- $\circ$  (Kilger 1987): Kilger, W.: Flexible Plankostenrechnung, 3. Aufl., Köln 1987, S. 131.
	- o (Klein 1987): Werner Klein: Optimierungsverfahren in der Ablauforganisation, Berlin 1987, S. 24 - 26.
- Die Sätze sind zu lang und zu verschachtelt:

"Nach der Übertragung zur zentralen Rechenanlage wird, wenn die zu übertragenden Blöcke richtig empfangen worden sind, was durch spezielle Prüfcodes (Längsprüfung, Blockprüfung) erreicht wird, wobei sich die zyklische Blocksicherung als die wirksamste erwiesen hat, lediglich ein einfaches Zeichen an das Terminal zurückgesandt, das, wenn es richtig empfangen wird, eine nochmalige Übertragung auslöst, und zwar so lange, bis der Operator eingreift."

Substantivischer Stil (auch Juristen- oder Behördenstil genannt):

Cäsar "kam, sah und siegte", lässt sich auch so formulieren: Nach erfolgter Ankunft und Besichtigung der Verhältnisse war mir die Erringung des Sieges möglich. Symptomatisch für Behördenstil ist, wenn sich Substantive mit "ung" häufen!

- Lange Abschnitte sind in sich selbst zu wenig gegliedert, es kommt zu Gedankensprüngen, Informationswiederholung (Redundanz). Der Text wirkt herunter geschrieben, nicht durchkonstruiert.
- Treffen Fußnotenziffern mit Satzzeichen zusammen, gilt folgende Grundregel: Wenn sich die Fußnote auf den ganzen Satz bezieht, steht die Ziffer nach dem schließenden Satzzeichen; wenn die Fußnote sich nur auf das unmittelbar vorangehende Wort oder eine unmittelbar vorangehende Wortgruppe bezieht, steht die Ziffer vor dem schließenden Satzzeichen.

### <span id="page-21-0"></span>**4.2 Textverarbeitungs-Tipps**

Bei der Korrektur oft gesehene und vermeidbare Formalfehler:

 Umgebrochene Quellenangaben, bei denen die Seite in der aktuellen und die Seitennummer in der nächsten Zeile stehen.

*Beispiel:* "Mailand oder Madrid, Hauptsache Italien!" (Möller 1992, S. 123).

Dies kann durch ein geschütztes Leerzeichen (STRG+SHIFT+Leerzeichen) zwischen "S." und "123" vermieden werden.

- Zusammengezogene Abkürzungen: Häufig lassen sich in Haus- und Abschlussarbeiten die Abkürzung wie "z.B." finden. "Zum Beispiel" sind allerdings zwei Wörter und gehören dementsprechend ordnungsgemäß getrennt: "z. B.". Das Gleiche gilt für "u. a." und "d. h.".
	- o *Tipp 1:* Verwenden Sie ebenfalls ein geschütztes Leerzeichen bei diesen Abkürzungen, sonst stehen Sie vor dem gleichen Umbruch-Problem wie oben aufgeführt.
	- o *Tipp 2:* Diese Abkürzungen gehören NICHT ins Abkürzungsverzeichnis. Dieses enthält nur fachspezifische Abkürzungen.
- Doppelte Leerzeichen können mit Hilfe der Suchfunktion des Textverarbeitungsprogramms gefunden und entfernt werden.

# <span id="page-22-0"></span>**5 Grundsätzliches zum wissenschaftlichen Arbeiten**

#### <span id="page-22-1"></span>**5.1 Einführung in wissenschaftliches Arbeiten**

Wissenschaftliches Arbeiten bedeutet, mit Hilfe fachspezifischer Methoden und Vorgehensweisen eine Problemstellung nachhaltig, systematisch und nachvollziehbar zu lösen. Innerhalb der Blockveranstaltung "Einführung in wissenschaftliches Arbeiten" wird aufgezeigt, wie eine wissenschaftliche Arbeit im Rahmen ihres Studiums anzufertigen ist. Nähere Informationen zu Inhalten und Terminen befinden sich unter: [http://www.uni-goettingen.de/de/134442.html.](http://www.uni-goettingen.de/de/134442.html)

#### <span id="page-22-2"></span>**5.2 Literatur**

Ein Großteil der Schwierigkeiten beim Erstellen von Abschlussarbeiten (vgl. Abschnitt [4\)](#page-20-0) ist darauf zurückzuführen, dass Studierende wenig über das Schreiben von wissenschaftlichen Arbeiten wissen. In [Tabelle 4](#page-22-3) ist eine Übersicht über Literatur zum Thema "wissenschaftliches Arbeiten" zu finden.

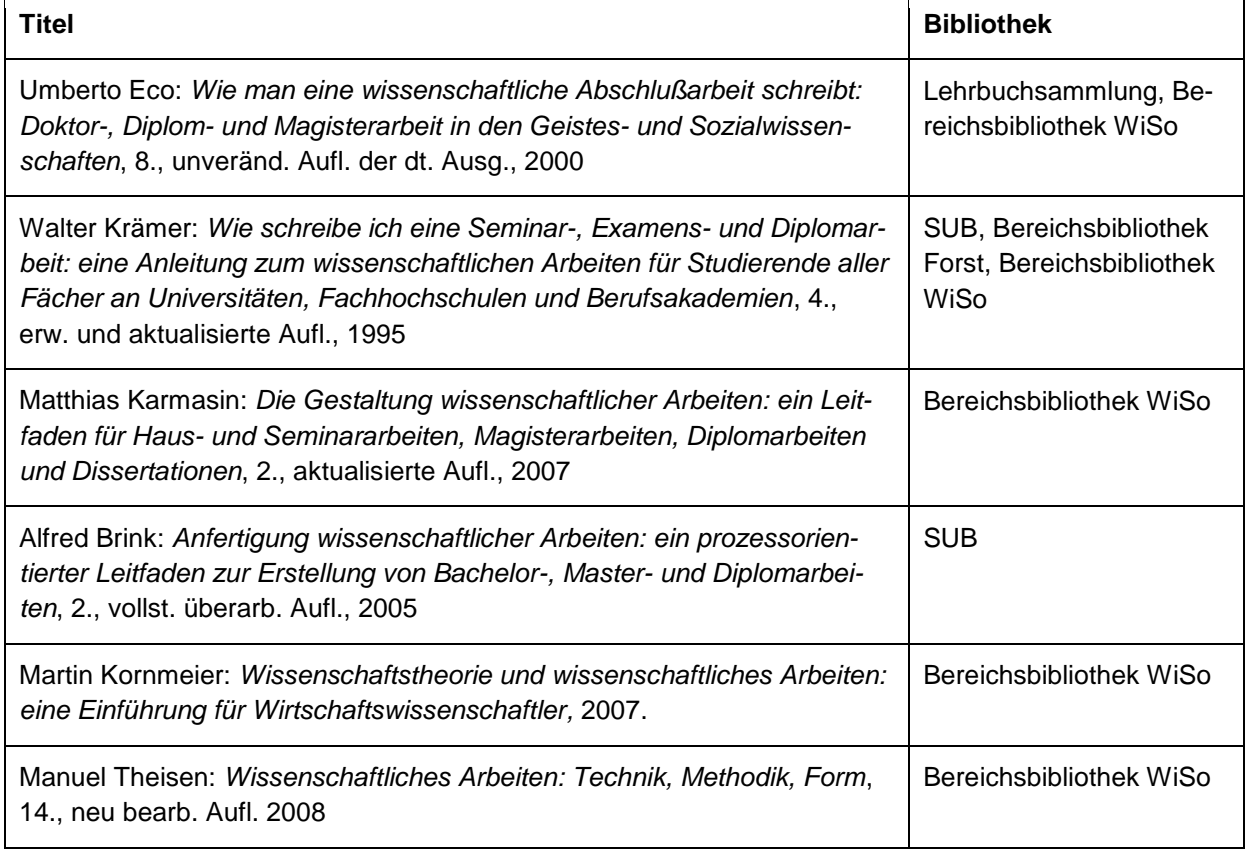

<span id="page-22-3"></span>Tabelle 4: Lokal verfügbare Literatur zum Thema "Wissenschaftliches Arbeiten"

# <span id="page-23-0"></span>**6 Muster-Deckblatt**

## <span id="page-23-1"></span>**6.1 Abschlussarbeiten**

## <span id="page-23-2"></span>**6.1.1 Einband für Abschlussarbeiten**

Abschlussarbeiten erhalten für die Abgabe einen Pappeinband. Die Frontseite sollte wie folgt gestaltet sein (siehe [Abbildung 5\)](#page-23-3):

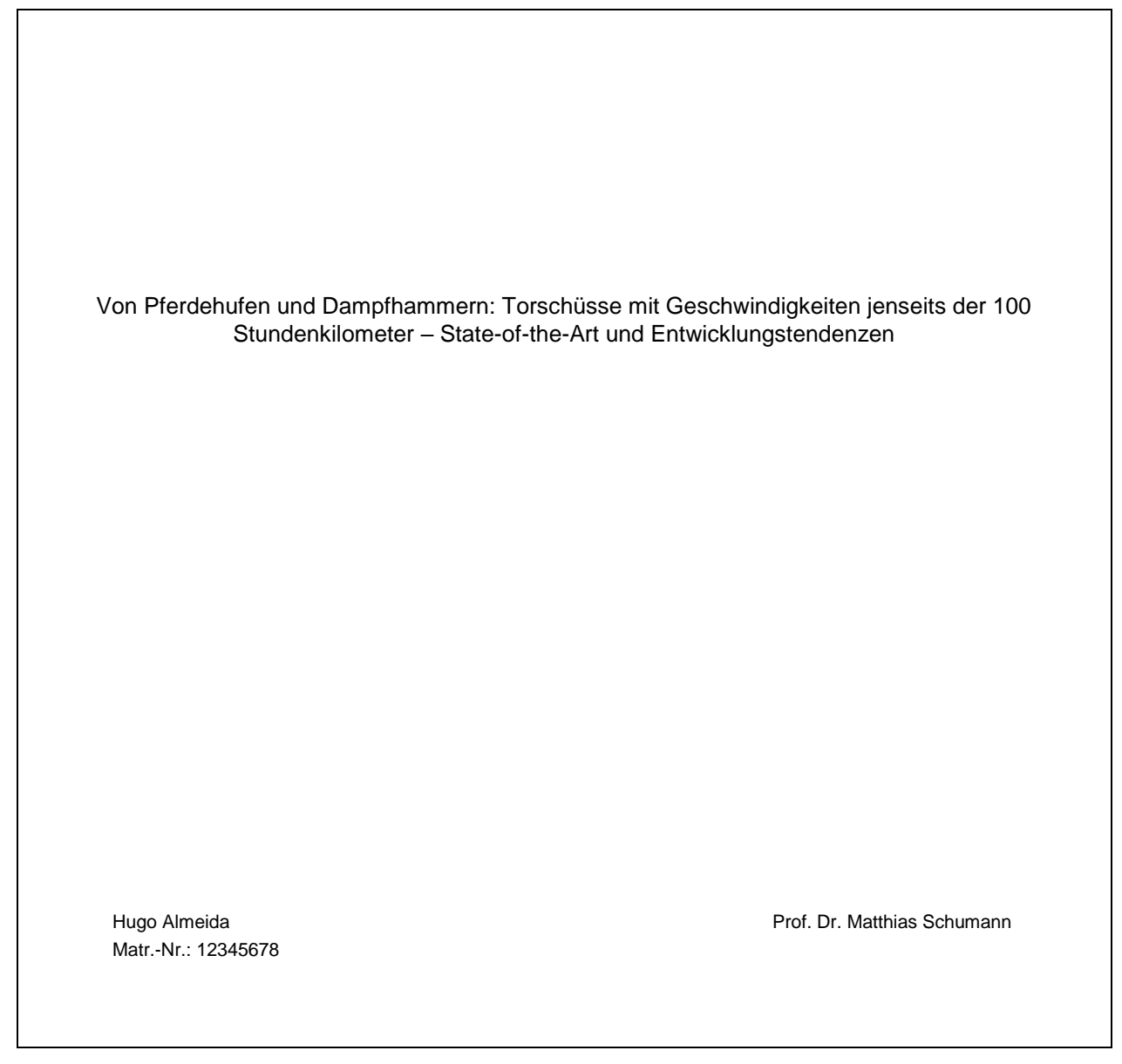

<span id="page-23-3"></span>Abbildung 5: Muster-Frontseite einer Abschlussarbeit

### <span id="page-24-0"></span>**6.1.2 Deckblatt für Abschlussarbeiten**

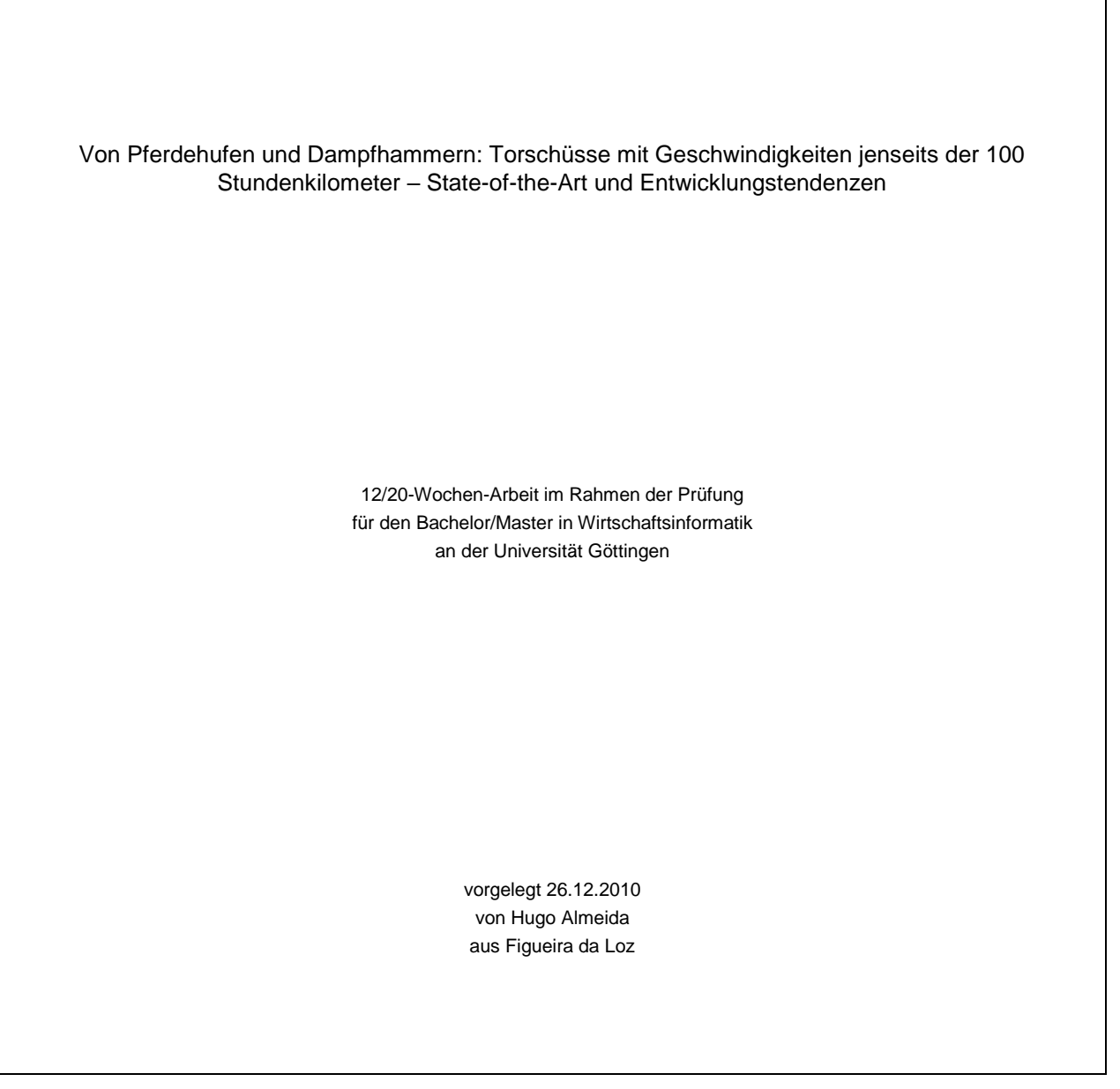

<span id="page-24-1"></span>Abbildung 6: Muster-Deckblatt einer Abschlussarbeit

## <span id="page-25-0"></span>**6.2 Seminararbeiten**

Bei einer Seminararbeit wird die Vorlage (vgl. [Abbildung 7\)](#page-25-1) für das Deckblatt verwendet. Ein Einband – wie für Abschlussarbeiten obligatorisch – wird nicht benötigt. Die Seminararbeit kann bspw. als Ringbuch gebunden abgegeben werden.

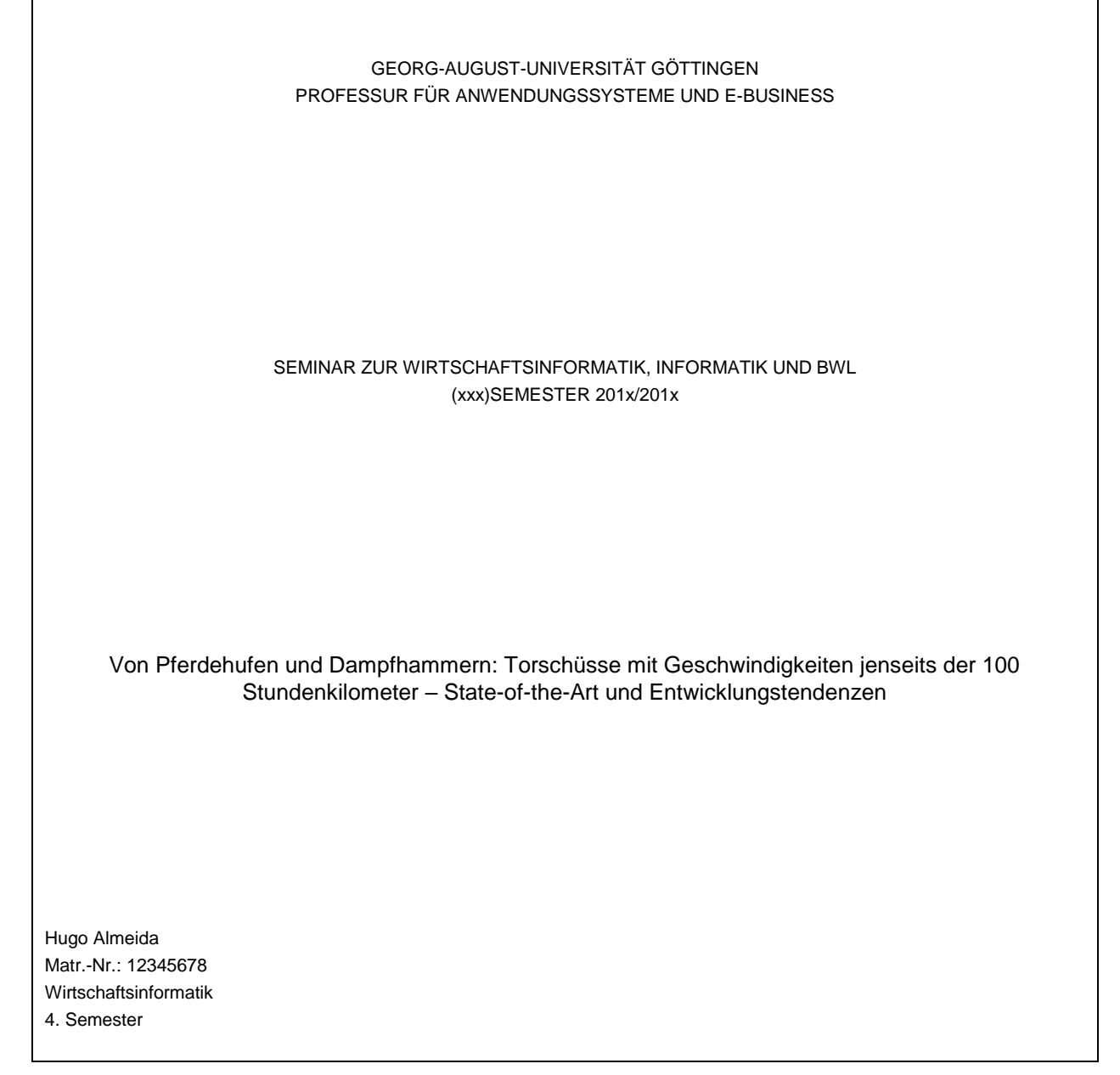

<span id="page-25-1"></span>Abbildung 7: Muster-Deckblatt für Seminararbeiten

# <span id="page-26-0"></span>**Anhang**

Im folgenden Anhang befinden sich weiterführende Inhalte aus der vorliegenden Arbeit. Die Auflistung erfolgt chronologisch nach dem Ausarbeitungsaufbau:

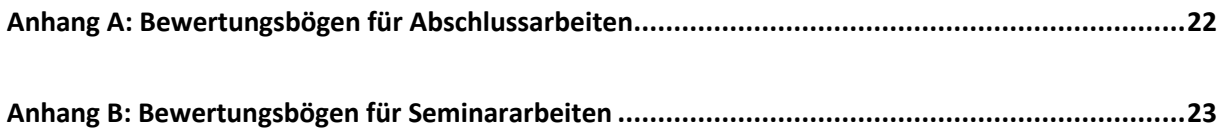

# <span id="page-27-1"></span>**Anhang A: Bewertungsbögen für Abschlussarbeiten**

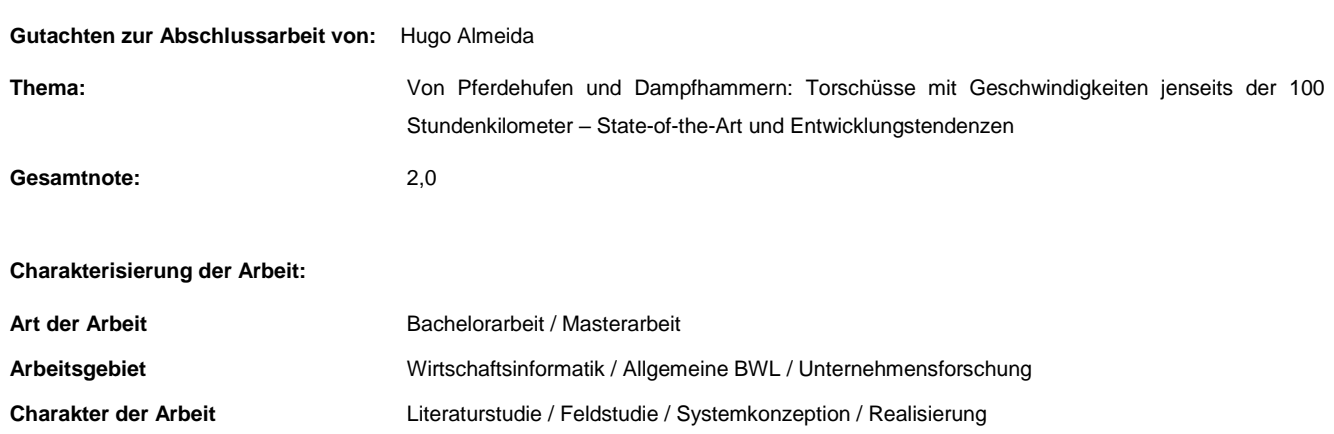

**Beurteilung der Arbeit:** 

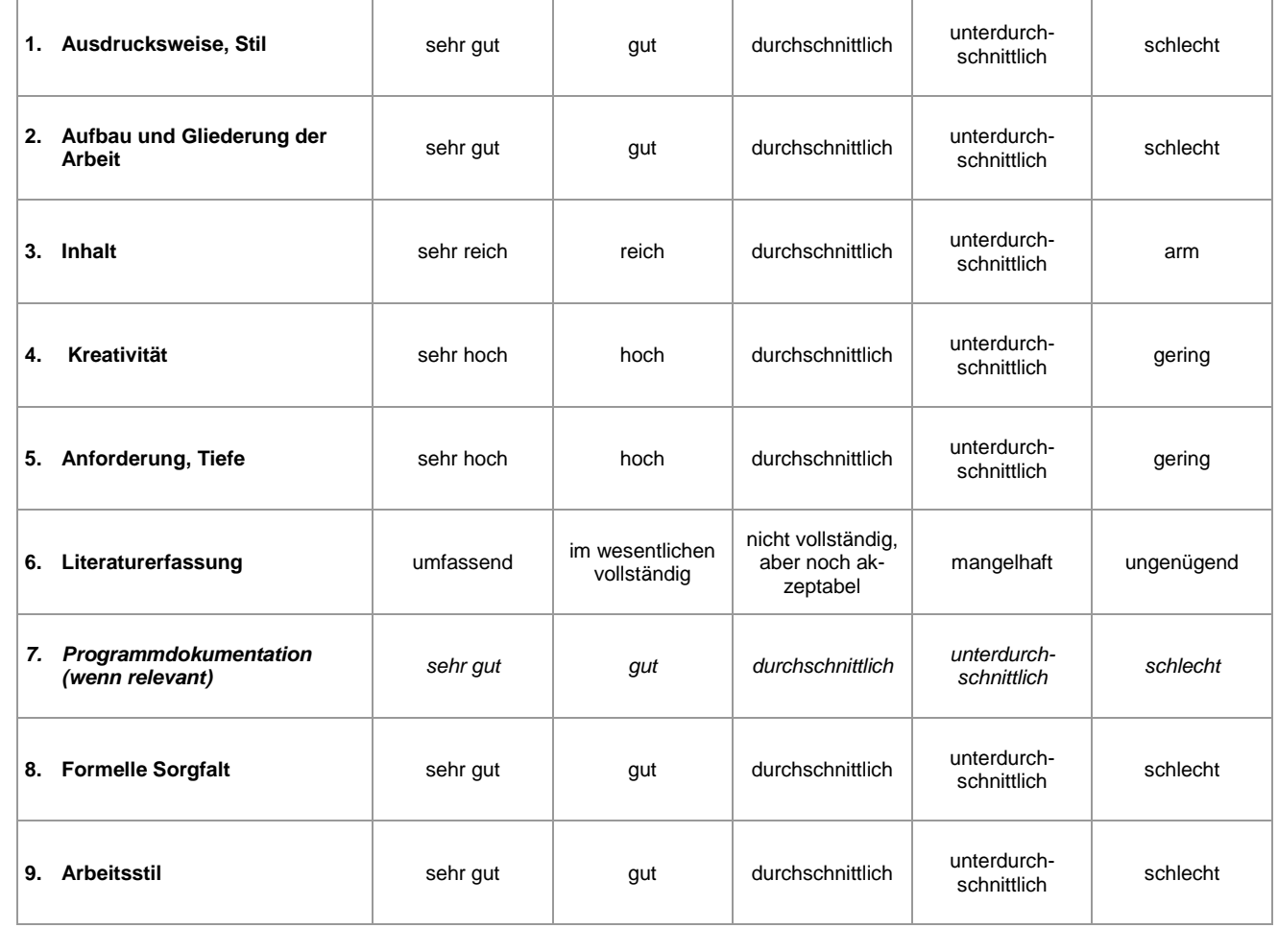

<span id="page-27-0"></span>Abbildung 8: Formblatt eines Gutachtens zu einer Abschlussarbeit

# <span id="page-28-1"></span>**Anhang B: Bewertungsbögen für Seminararbeiten**

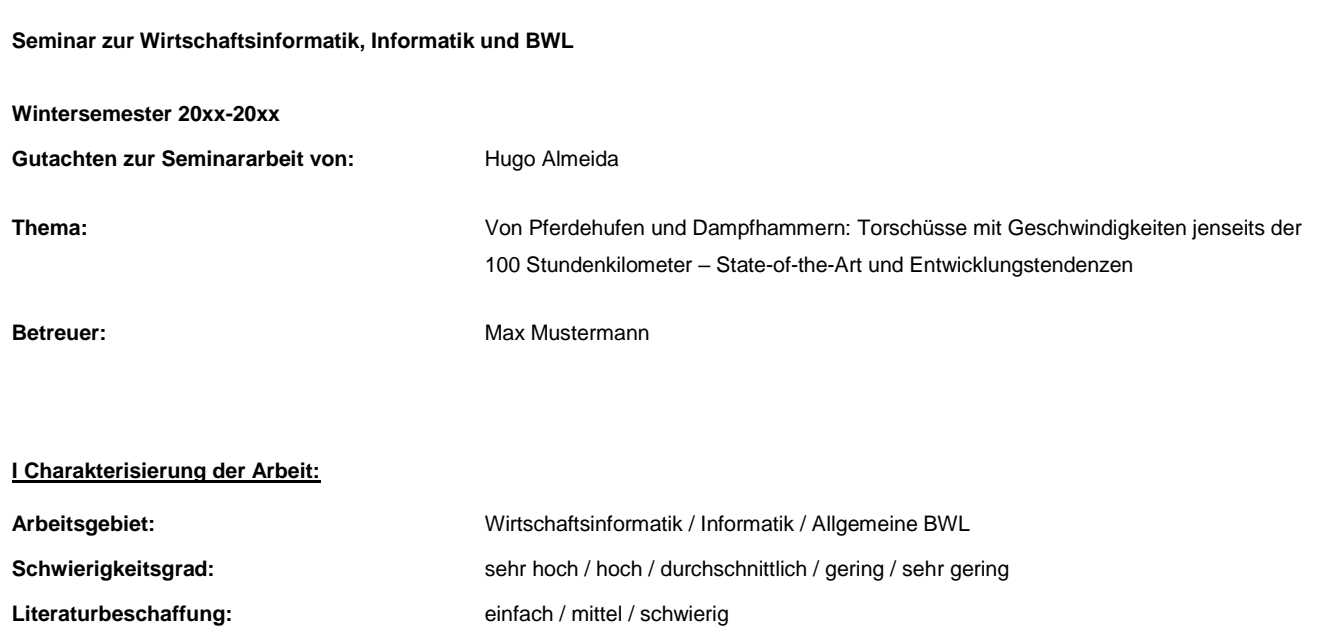

# **II Beurteilung der Arbeit:**

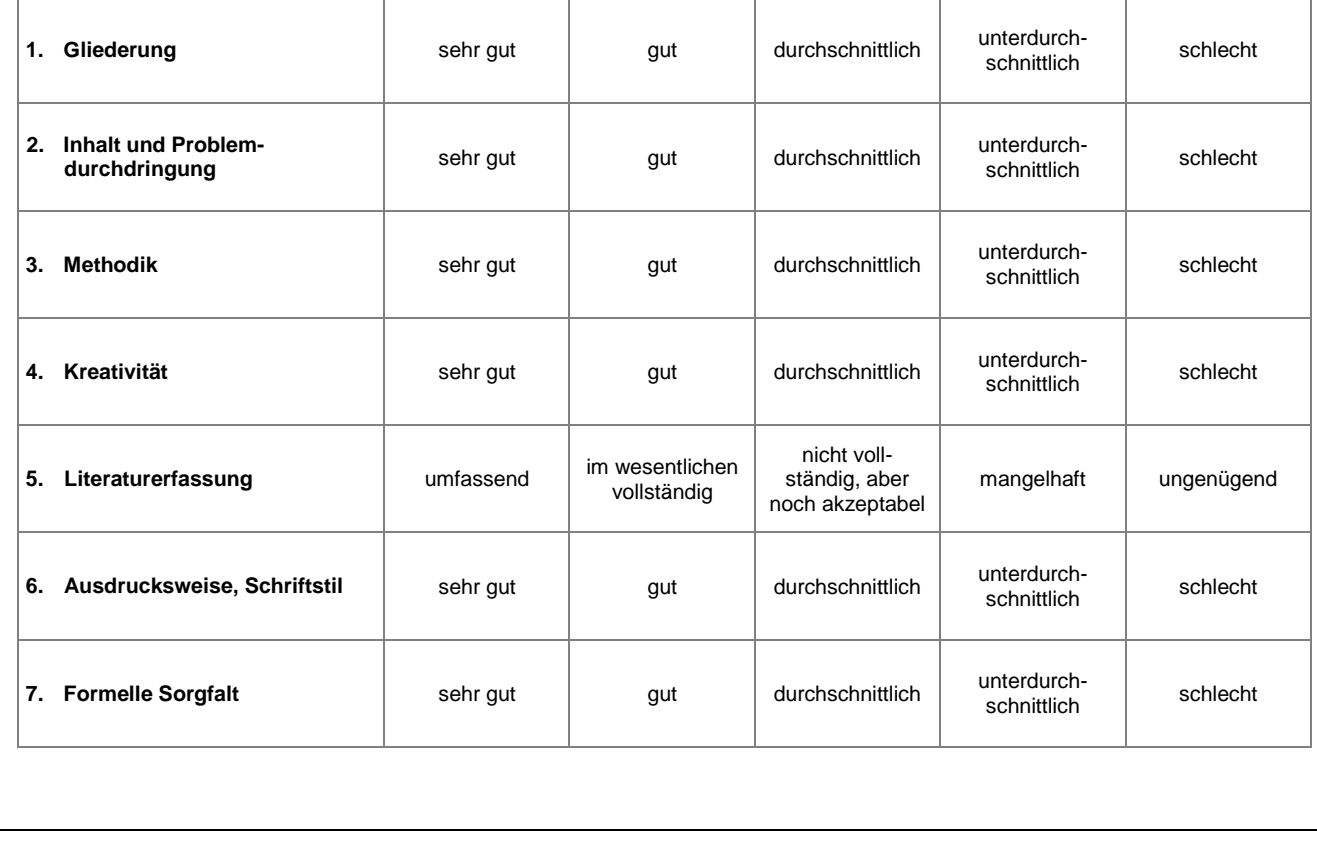

<span id="page-28-0"></span>Abbildung 9: Formblatt eines Gutachtens zu einer Seminararbeit (Seite 1)

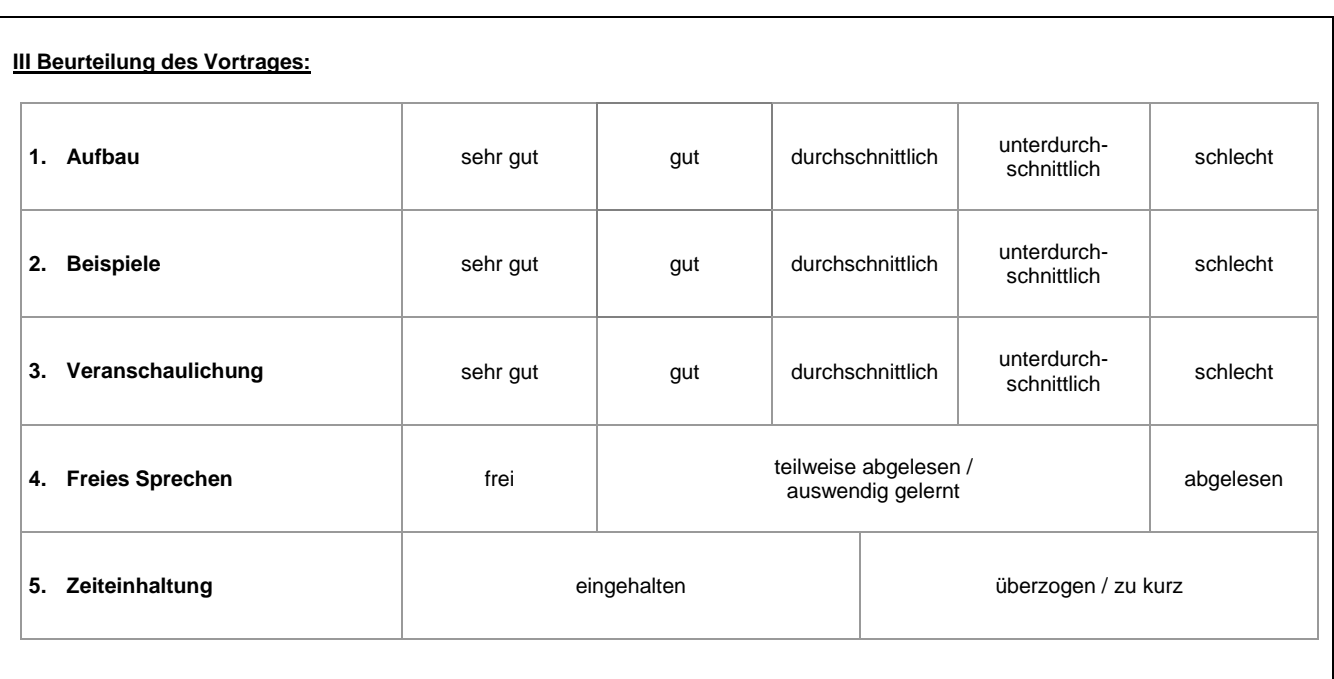

# **IV Beurteilung der Arbeitsweise:**

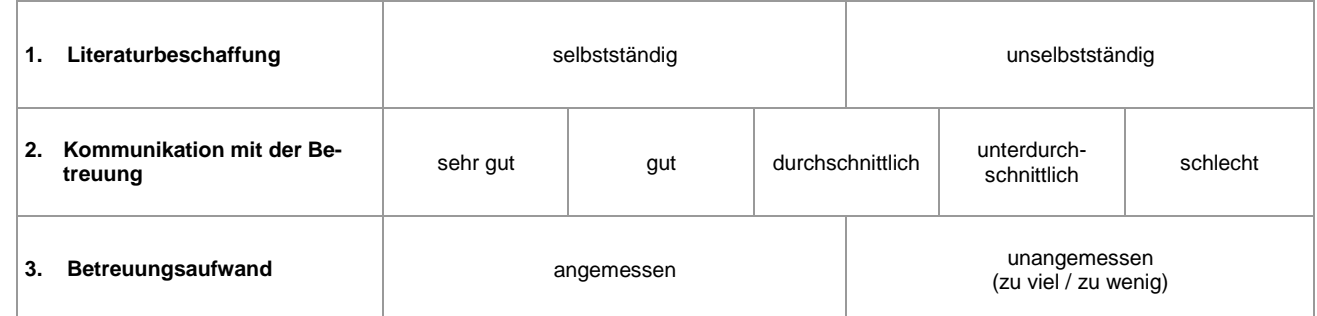

# **V Abschließende Benotung:**

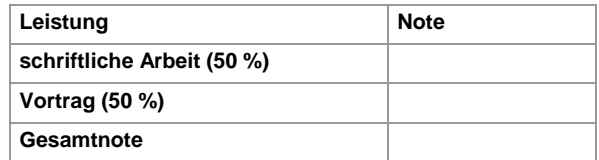

Göttingen, xx.xx.201x

<span id="page-29-0"></span>Abbildung 10: Formblatt eines Gutachtens zu einer Seminararbeit (Seite 2)

# <span id="page-30-0"></span>**Literaturverzeichnis**

- (Allofs/Schaaf 2009): Allofs, K.; Schaaf, T.: Spielbeeinflussung durch Papierkugeln Eine Fallstudie. In: Angewandte Fußballtheorie 22 (2009) 2, S. 357 - 370.
- (Beckenbauer 1972): Beckenbauer, F.: Mein Leben als Ball, München 1972.
- (Beckenbauer 1998): Beckenbauer, F.: Einer wie ich. http://www.bayernmuenchen.de/oldies/mirsans.pdf, 1998-07-01, Abruf am 1998-12-24. (Zugriff nur für Vereinsmitglieder).
- (Brink 2005): Brink, A.: Anfertigung wissenschaftlicher Arbeiten: ein prozessorientierter Leitfaden zur Erstellung von Bachelor-, Master- und Diplomarbeiten, 2., vollständig überarbeitete Auflage, Oldenburg 2005.
- (Eco 2000): Eco, U.: Wie man eine wissenschaftliche Abschlußarbeit schreibt: Doktor-, Diplom- und Magisterarbeit in den Geistes- und Sozialwissenschaften, Ins Dt. übers. von Walter Schick, 8., unveränderte Auflage der dt. Ausgabe, Wien 2000.
- (Hoeneß 2007): Hoeneß, U.: Stimmungsdiskussionen auf Jahreshauptversammlungen, München 2007.
- (Karmasin 2007): Karmasin, M.: Die Gestaltung wissenschaftlicher Arbeiten: ein Leitfaden für Hausund Seminararbeiten, Magisterarbeiten, Diplomarbeiten und Dissertationen, 2., aktualisierte Auflage, Wien 2007.
- (Kilger 1987): Kilger, W.: Flexible Plankostenrechnung, 3. Auflage, Köln 1987.
- (Kleine 1987): Kleine, W.: Optimierungsverfahren in der Ablauforganisation, Berlin 1987.
- (Klinsmann 1997): Klinsmann, J.: Mein Freund Lothar, Berlin 1997.
- (Kornmeier 2007): Kornmeier, M.: Wissenschaftstheorie und wissenschaftliches Arbeiten: eine Einführung für Wirtschaftswissenschaftler, Heidelberg 2007.
- (Krämer 1995): Krämer, J.: Wie schreibe ich eine Seminar-, Examens- und Diplomarbeit: eine Anleitung zum wissenschaftlichen Arbeiten für Studierende aller Fächer an Universitäten, Fachhochschulen und Berufsakademien, 4., erweiterte und aktualisierte Auflage, Stuttgart 1995.
- (Lee et al. 2004): Lee, V., Schneider, H., Schell, R.: Mobile Applications Architecture, Design, and Development, Upper Saddle River 2004.

(Magath et al. 2009): Magath, F.; Meier, H.; Geyer, E.; Neururer, P.: Fordernde Trainingseinheiten mit Medizinbällen – Praktische Beispiele, Gelsenkirchen 2009.

(Meier 1911a): Meier, K.: Die Praxis des Zitierens, München 1911.

(Meier 1911b): Meier, H.: Ich und mein Zitat, Göttingen 1911.

(Mertens 1982): Mertens, P.: Simulation, Stuttgart 1982.

(Möller 1992): Möller, A.: Zur Geografie Südeuropas – Einsichten eines Insiders, Dortmund 1992.

(Müller 1968): Müller, G.: Da macht es Bumm. München 1968.

- (Müller 1972): Müller, F.: Einführung in die elektronische Datenverarbeitung Überblick. In: DATA Report 20 (1972) 10, S. 25 - 27.
- (Müller 1975): Müller, G.: Spieltheoretische Aspekte des Elfmeterschießens. In: Beckenbauer, F. (Hrsg.): Einer wie ich, 29. vollständig überarbeitete Auflage, München 1975, S. 24 - 36.
- (Schumann 1991): Schumann, M.: Betriebliche Nutzeffekte und Strategiebeiträge der großintegrierten Informationsverarbeitung, Berlin u. a. 1991.
- (Spiegel 2015): Spiegel Online: Fußballbundesliga live: 1. Bundesliga Liveticker, Spielplan, Statistik http://www.spiegel.de/sport/fussball/bundesliga-live-ticker-tabelle-ergebnisse-spielplan-statistik-a-842988.html, 2015-05-04, Abruf am 2015-05-04.
- (Theisen 2008): Theisen, M.: Wissenschaftliches Arbeiten: Technik, Methodik, Form, 14., neu bearbeitete Auflage, München 2008.
- (Wontorra/Lattek 2009): Wontorra, J.; Lattek, U.: Einführung in das Phrasendreschen, Freising 2009.

# **Ehrenwörtliche Erklärung**

Ich versichere, dass ich die Arbeit *[Titel der Arbeit]* selbständig und ohne Benutzung anderer als der angegebenen Hilfsmittel angefertigt habe. Alle Stellen, die wörtlich oder sinngemäß aus Veröffentlichungen oder anderen Quellen entnommen sind, sind als solche kenntlich gemacht. Die schriftliche und die elektronische Form der Arbeit stimmen überein. Ich stimme der Überprüfung der Arbeit durch eine Plagiatssoftware zu."

Datum Unterschrift